# Seasonal Accreditation Capacity (SAC) Validation Data Files

#### **Overview**

- Seasonal Accreditation Capacity (SAC) Validation Data Files are available to Market Participants via MISO's File Download application, accessible via MISO's Market Portal
- Access procedures require a digital certificate and associated role to be provisioned by your company's Local Security Administrator (LSA)

### Obtaining Access to the File Download Application for SAC Validation Data Files

Your entity's Local Security Administrator (LSA) can provision access to view SAC Validation Data files available through MISO's File Download application. To provision access, your company's LSA must use the Self-Service LSA (SSLSA) tool and add one of following roles to a user with a valid digital certificate:

- Module E Capacity Tracking (view)
- Module E Capacity Tracking (submit)

Note, granting one of the above roles will also allow the user to access the MECT application itself.

### Navigating to the File Download Application for SAC Validation Data Files

Once one of the above roles have been provisioned by the LSA, the user can view SAC Validation Data files by navigating to the Market Portal, then Module E Capacity Tracking (MECT) card.

To view the SAC Validation Data files, the user must select the SAC Validation Data link on the Module E Capacity Tracking (MECT) card as seen in the screen shot below.

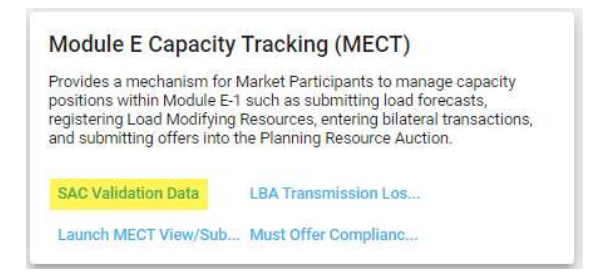

## Using the File Download Application for SAC Validation Data Files

After selecting the SAC Validation Data link from the Module E Capacity Tracking (MECT) card, a new window will open that displays available files for your entity. Files will be shown based on the Market Participant Entity Code that is aligned to your digital certificate.

Users may sort any of the column headers – File Name, LBA, Unit, and Report Date. Additionally, a Search capability has been provided that will allow a user to filter results by LBA, Unit, and Report Date.

To download a file, simply click on the file name. At this time, there is no bulk download capability.

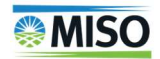